## Sale Order

*Before you Start*

Before a Sale Order can be created, entries must be marked to participate in Sale. Edit the entry from the entry search or check-in screen to mark the sale participation status. If no entries are marked for sale, the Sale Order will not generate.

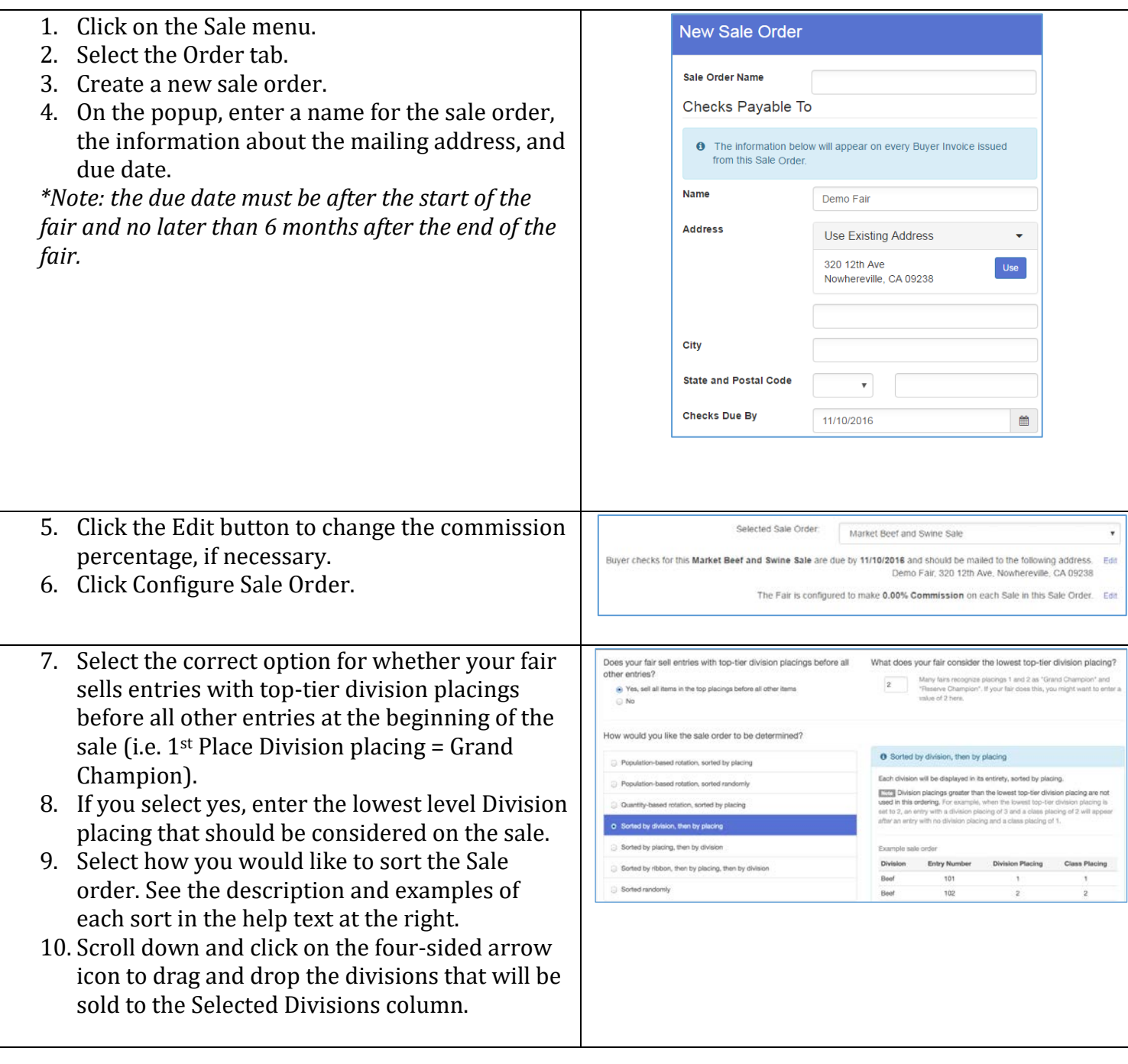

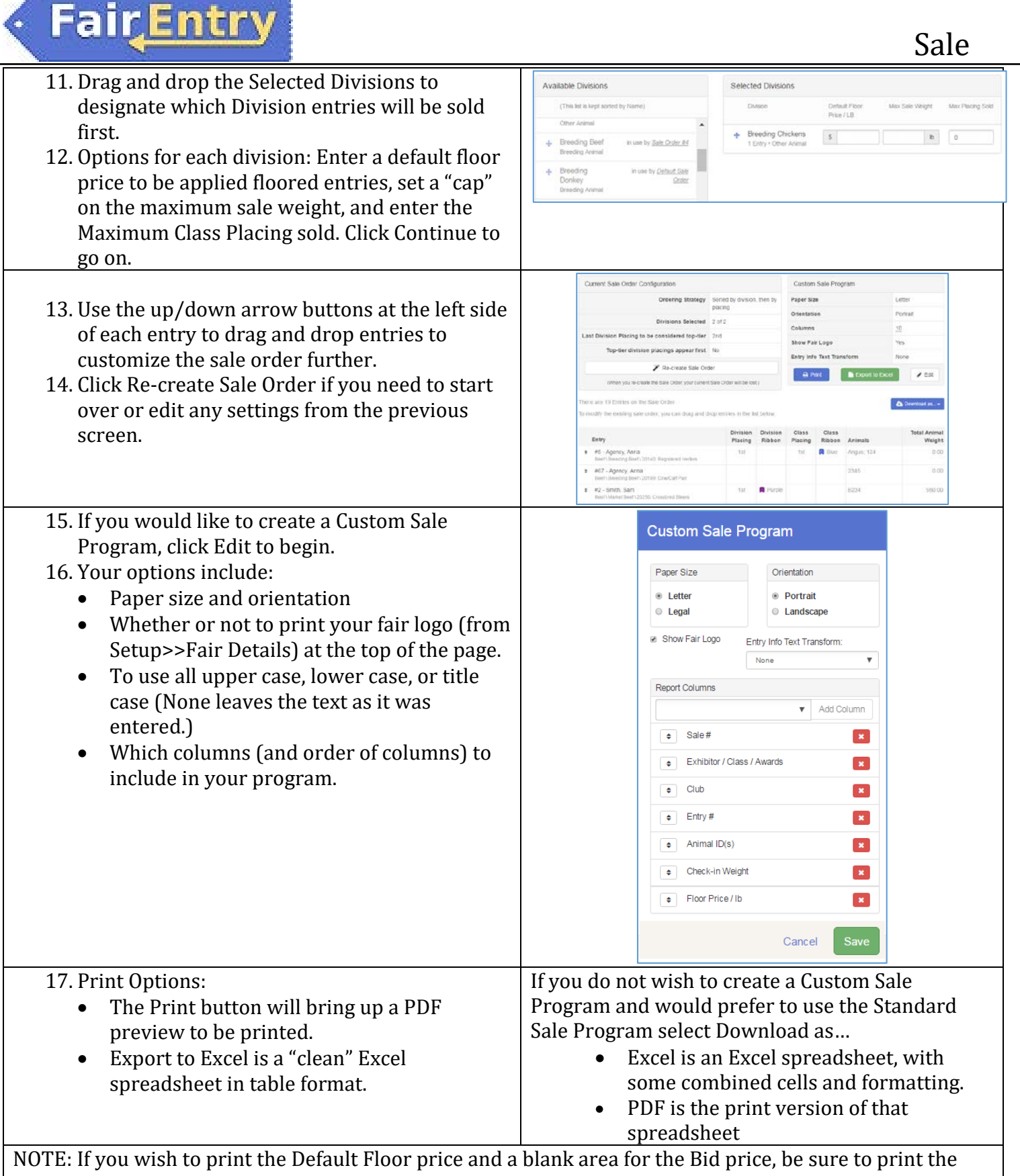

Sale Program BEFORE editing ANY auction information on the entries from the Auction tab.